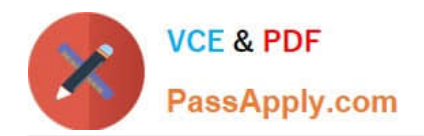

# **2V0-51.19Q&As**

VMware Professional Horizon 7.7 Exam 2019

## **Pass VMware 2V0-51.19 Exam with 100% Guarantee**

Free Download Real Questions & Answers **PDF** and **VCE** file from:

**https://www.passapply.com/2v0-51-19.html**

100% Passing Guarantee 100% Money Back Assurance

Following Questions and Answers are all new published by VMware Official Exam Center

**C** Instant Download After Purchase

**83 100% Money Back Guarantee** 

365 Days Free Update

800,000+ Satisfied Customers

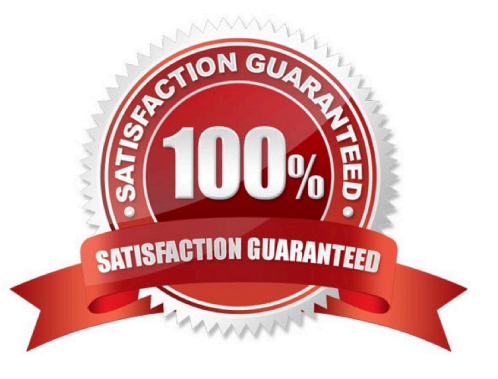

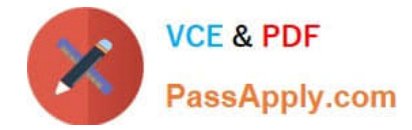

#### **QUESTION 1**

When configuring Horizon in FIPS mode, what security protocol is the default?

- A. TLSv1.0
- B. SSLv3
- C. SSLv1
- D. TLSv1.2

Correct Answer: D

Reference: https://docs.vmware.com/en/VMware-Horizon-7/7.2/com.vmware.horizon-view.installation.doc/ GUID-D45D876C-C8FA-4B92-9938-72A22568E39A.html

#### **QUESTION 2**

Which installation type should be selected to generate a View Connection Server instance with a View LDAP configuration that is copied from an existing instance?

- A. Enrollment Server installation
- B. Security Server installation
- C. Replica installation
- D. Standard installation

Correct Answer: C

Reference: https://docs.vmware.com/en/VMware-Horizon-7/7.1/com.vmware.horizon-view.installation.doc/ GUID-086D023E-7A05-49E3-8077-7D5C055EBB3B.html

#### **QUESTION 3**

Within User Environment Manager, which is the correct option to Turn Off the FlexEngine Config File Processing at logon and logoff for a particular application or setting?

- A. Uncheck the Enable DirectFlex for this config file option in the DirectFlex settings tab
- B. Disable the DirectFlex ?advanced settings within the VMware UEM GPO
- C. Disable by right-clicking the application or setting in the tree view
- D. Uncheck the Process during logon and logoff option in the Advanced settings tab

Correct Answer: D

Reference: https://docs.vmware.com/en/VMware-User-Environment-Manager/9.1/user-

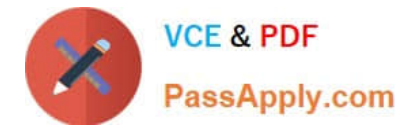

environmentmanager91-adminguide.pdf

### **QUESTION 4**

Which are two custom setup options when installing VMware Horizon Agent on a master image? (Choose two.)

- A. USB Redirection
- B. Windows Media Multimedia Redirection
- C. VMWare Horizon Instant Clone Agent
- D. Unity Touch

Correct Answer: AD

Reference: https://docs.vmware.com/en/VMware-Horizon-7/7.3/horizon-virtualdesktops/GUID-61090F90186F-4932-BB0F-06902F0908B5.html

#### **QUESTION 5**

Which type of virtual machines can an existing pool contain when cloning an Automated Desktop Pool from an existing pool?

- A. RDS desktops
- B. Manual desktops
- C. Linked clones
- D. Instant clones

Correct Answer: C

Reference: https://pubs.vmware.com/horizon-7-view/index.jsp?topic=%2Fcom.vmware.horizonview.desktops.doc%2FG UID-BA25DED9-DF6D-478C-A543-0E1F2126FB78.html

[2V0-51.19 PDF Dumps](https://www.passapply.com/2v0-51-19.html) [2V0-51.19 Practice Test](https://www.passapply.com/2v0-51-19.html) [2V0-51.19 Study Guide](https://www.passapply.com/2v0-51-19.html)